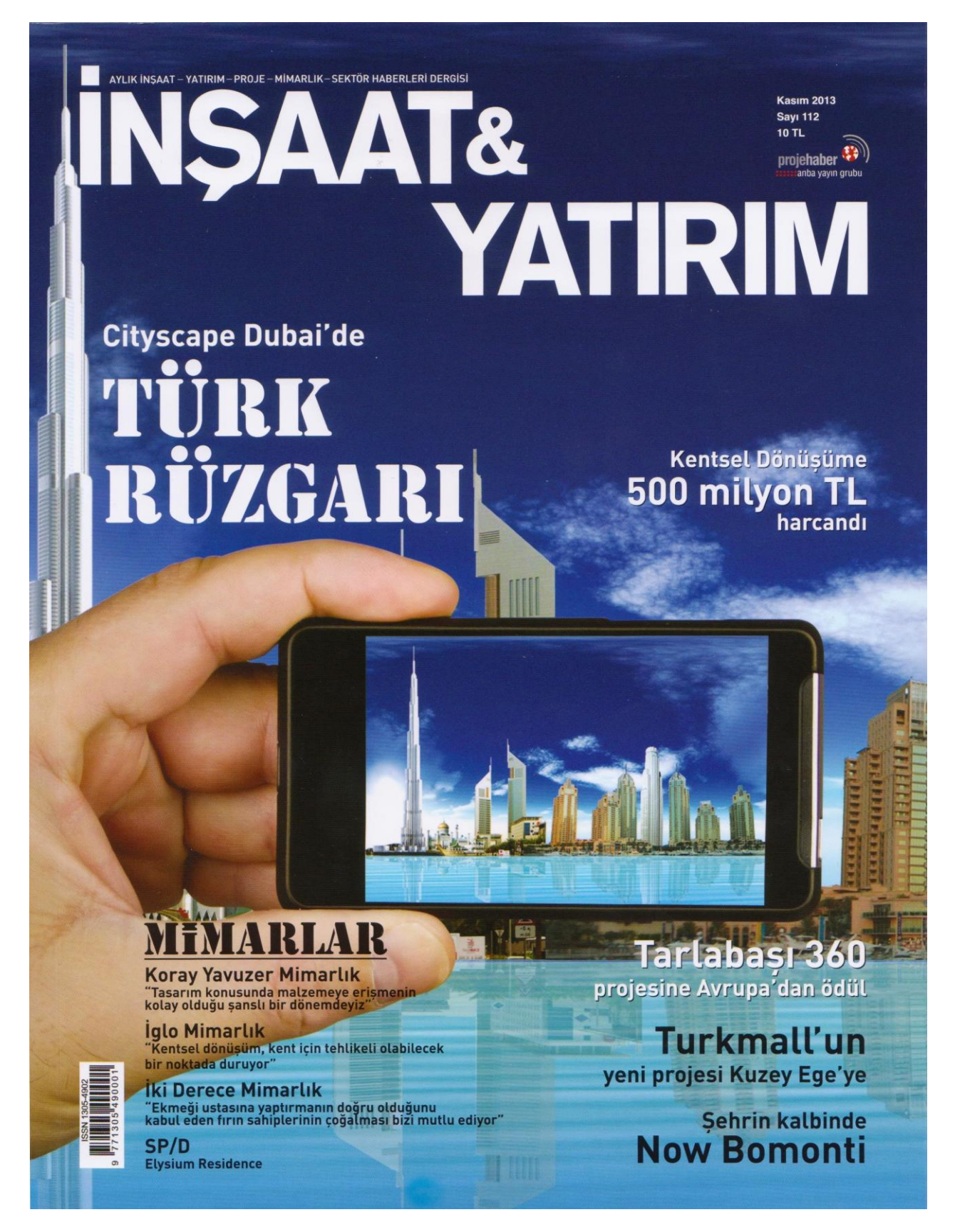

Yayın: İnşaat & Yatırım - İnşaat, Yatırım, Proje, Mimarlık, Sektör Haberleri Dergisi **Sayı: 112** Tarih: Kasım 2013 Sayfa: 318 - 326 Konu: İki Derece Mimarlık

Derece Mimarlık Erkan Erarslan/Yaman Pamu

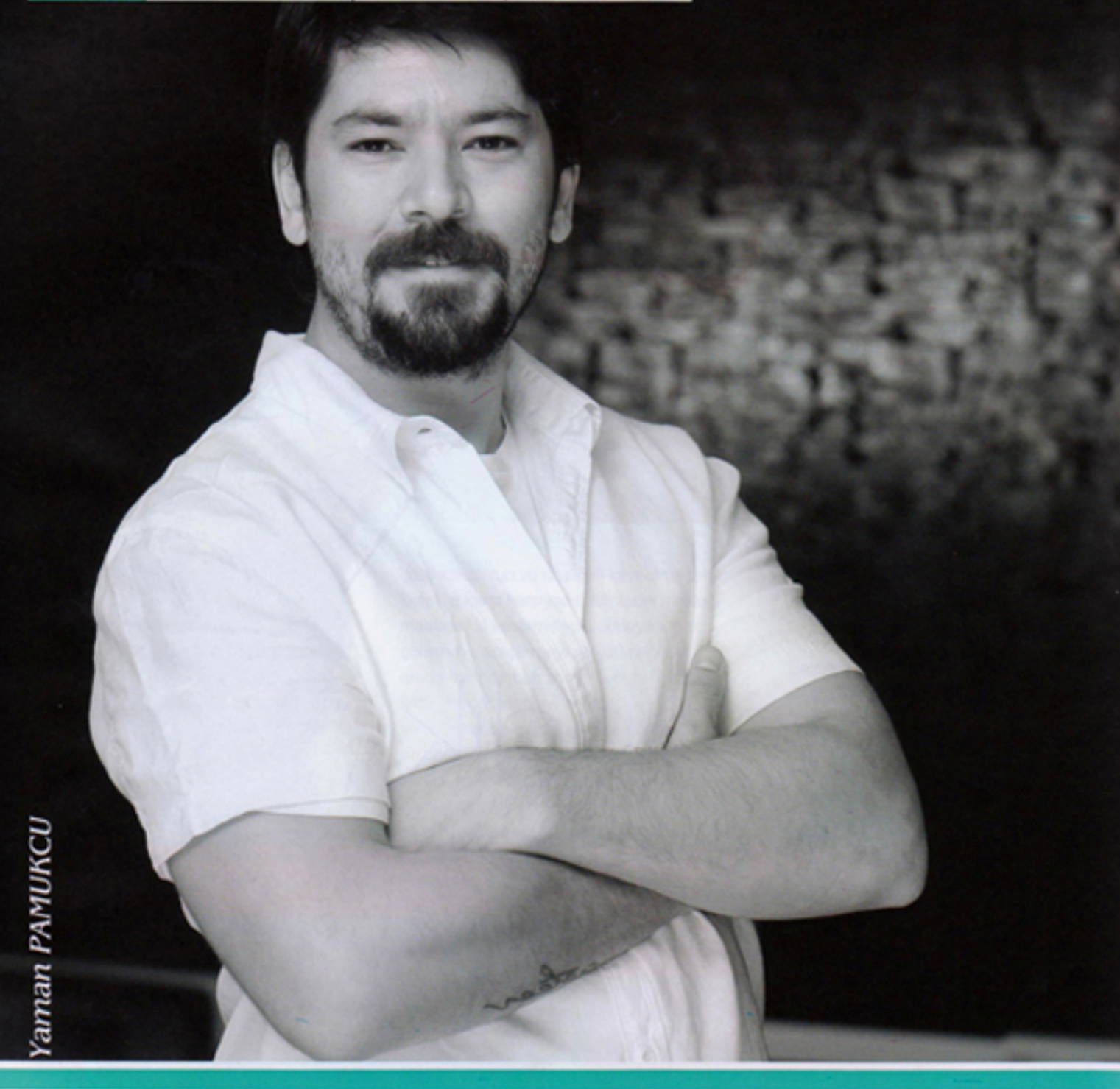

"Ekmeği ustasına yaptırmanın doğru olduğunu kabul eden fırın sahiplerinin çoğalması bizi mutlu ediyor"

#### Haber: Melek AMİL / melek amil@anba.com.tr

Hacettepe Üniversitesi Güzel Sanatlar Fakültesi, İç Mimari ve Çevre Tasarımı bölümünden mezun olan Erkan Erarslan ve Yaman Pamukcu İki Derece Mimarlık ofisini kurarak çalışmalarına başladı. İç mimari ve mimari tasarımda yenilikçiliğin peşini bırakmayan, sıradanlıktan uzak, kalıplaşmaya karşı bir anlayışı benimseyen firma bugüne kadar Ankara'da başta Uptown İncek olmak üzere birçok projeyi hayata geçirdi. İki Derece Mimarlık vetkilileri Erkan Erarslan ve Yaman Pamukcu ile projeleri, hedefleri ve sektör üzerine bir röpotaj gerçekleştirdik.

İki Derece Mimarlık kurucuları Erkan Erarslan, Yaman Pamukcu olarak sizleri biraz tanıyabilir miyiz? Hacettepe Üniversitesi, Güzel Sanatlar Fakültesi, İç Mimari ve Çevre Tasarımı bölümünden mezun olduktan sonra sektörün önemli firmalarında ve bireysel olarak mimari ve ic mimari alanlarında, profesyonel anlamda tecrübe edindik. 2007 yılında, iki meslektaşımızın dahil olduğu bir ekiple ilk firmamızı kurduk. 2013 yılından itibaren çalışmalarımızı iki ortak olarak, İki Derece Mimarlık adı altında sürdürmekteyiz.

### İki Derece Mimarlık hangi hizmetleri sunuyor?

İki Derece Mimarlık olarak, iç mimari ve mimari tasarımda yenilikciliğin pesini bırakmayan, sıradanlıktan uzak, kalıplaşmaya karşı bir anlayışı benimsiyoruz. Her yeni projeyi, kendi

kan ERARSI

Uptourn Incek Konutları Satış Ofisi

"Bilincli müşteri kitlesinin oluşumu gün geçtikçe artış gösteriyor. Bunun en büyük göstergesi de projelerin başındaki, kontrol icin anlasılmıs olan mimarlardan ziyade fikirleri için çalışılan tasarimci sayısının artmasıdır. Ekmeği ustasına yaptırmanın doğru olduğunu kabul eden firm sahiplerinin coğalması bizi mutlu ediyor."

içerisinde yeni bir başlangıç olarak değerlendiriyor, bakış açılarımızı, güncel akımlarla ve müsteri beklentileriyle bütünleştirerek çalışmalarımızı ortaya çıkartıyoruz. Mimari konsept proje tasarımlarımızda, bulunduğu çevrenin dili ile örtüşen ve aynı zamanda şehrin silüetine değer katan yapılar ortaya cıkartmayı hedefliyoruz. Tasarımlarımızın uygulamaya paralel ve olması gerektiği şekilde yapıya dönüşmesi ilkesiyle, proje uygulamalarını ve proje yönetim hizmetini de tüm gerekleri ile yerine getiriyoruz.

### Yer aldığınız projeler ve projede gerçekleştirdiğiniz calışmalar nelerdir?

Firmamız bünyesinde farklı tiplerde bircok proje gerçeklestirmekteyiz. Uptown Incek Konutları son dönemde ön planda olan bir projemiz. 73 bin metrekarelik bir alana sahip yapının ve satıs ofisinin mimari ve iç mimari projeleri tarafımızca gerçekleştirildi. Ankara, Bilkent'te mimari ve iç mimari konsept projelerini tamamladığımız, 1000 metrekarelik bir villa projemizin çalışmaları devam ediyor. Edirne'de mimari ve ic mimari projesi tarafımıza ait, RYS Otel

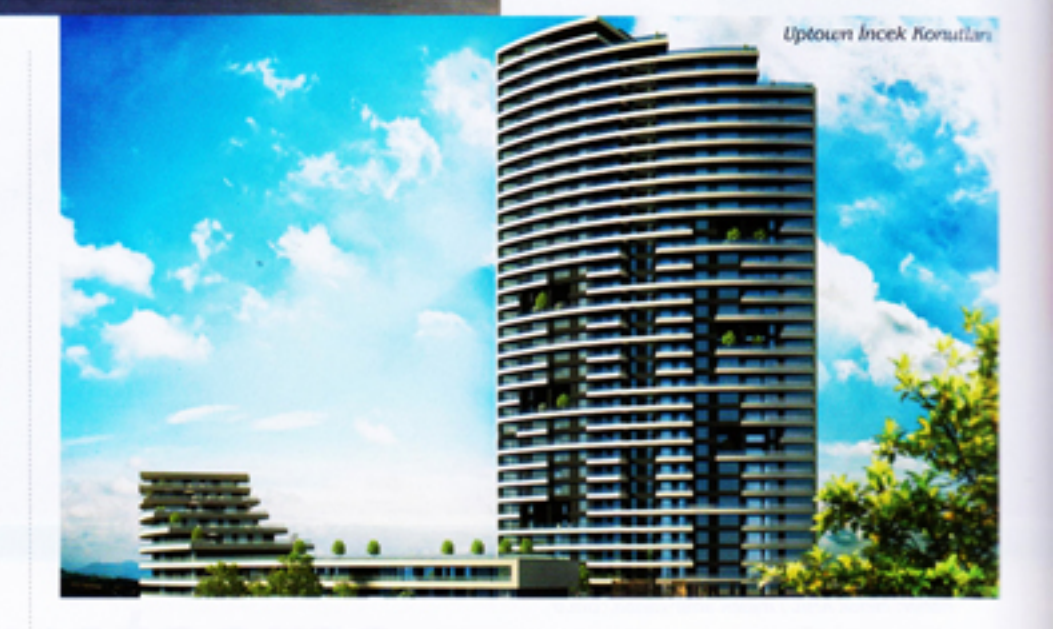

projemizin insası tamamlandı. Ankara, Yasamkent'te yer alan bir Konut ve İs Merkezi projemizin yapımı ise sürüyor. Özgün A.Ş. Ofisi, Lady Sauna Spa Merkezi, Ankara, Oran - Özel Ofis Projesi, Ankara, Cayyolu - Özel Konut projesi gibi projeler tamamladığımız çalışmalar arasında yer alıyor. Bununla birlikte, Mickey's Burger, Mangal Keyfi, Bursa Ala İskender, Bolet Restorant, Az Pivaz Restorant, Butikek Kafe vb. birçok restoranın iç mimari projesini ve uygulamasını da gerçekleştirdik.

İç mimaride önem verdiğiniz. mutlaka olmasını istediğiniz detaylar var mı?

Tasarımlarımızın özellikle özgün fikirler olması en temel kriterimiz. Bu sürecte de tasarımlarımızın mekan ile uyumu ve gerekliliği de çok önemli. Mekan içerisinde yapılan imalatların tümünün görsel bir sölen sunmasından ziyade bir fonksiyonu yerine getirmesi esas amacımız. Böylelikle yaptığımız tasarımlar daha akıcı bir şekilde ortaya çıkıyor. Mekanların kendi ihtiyaç ve fonksiyonla-

Özel Konut-Çayyolu-Ankara

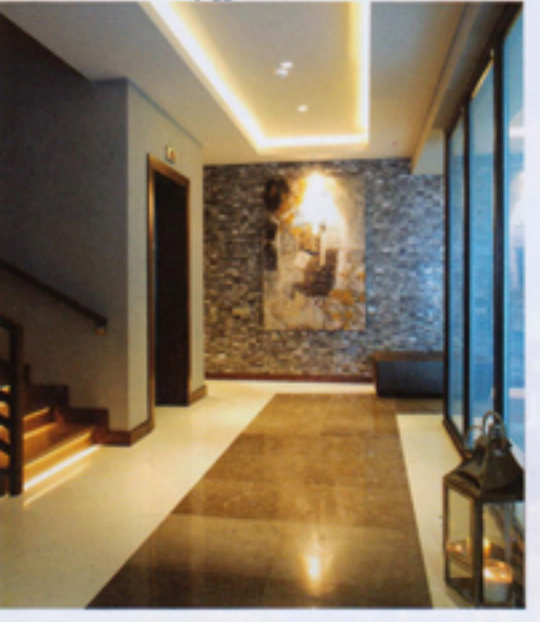

rının değişken olması da farklı tasarımlar yaratmamıza zemin yaratıyor.

### Ülkemizde iç mimari/mimarinin gelişimini nasıl değerlendiriyorsunuz?

Bilinçli müşteri kitlesinin oluşumu gün geçtikçe artış göstermekte ve bu artışın zaman içerisinde daha da iyiye gideceğini düşünüyoruz. Bunun en büyük göstergesi de projelerin başındaki, kontrol için anlaşılmış olan mimarlardan ziyade fikirleri için çalışılan tasarımcı sayısının artması ve tasarımcıların özgün işler ortaya koymalarına olanak sağlanmasıdır. Ekmeği ustasına yaptırmanın doğru olduğunu kabul eden fırın sahiplerinin çoğalması bizi mutlu ediyor.

İnsaat sektörünün gelisimini, yapılan yeni projeleri mimari açıdan nasıl buluyorsunuz, artıları ve eksileri sizce nelerdir? Sektörün hızla gelişmekte olduğu ve böyle devam edeceği aşikar. İnsanoğlu

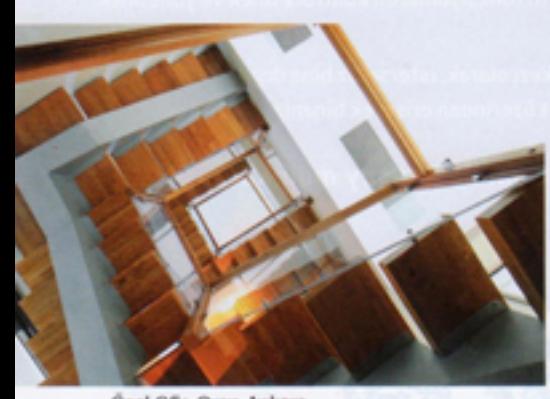

Özel Ofis-Oran-Ankara

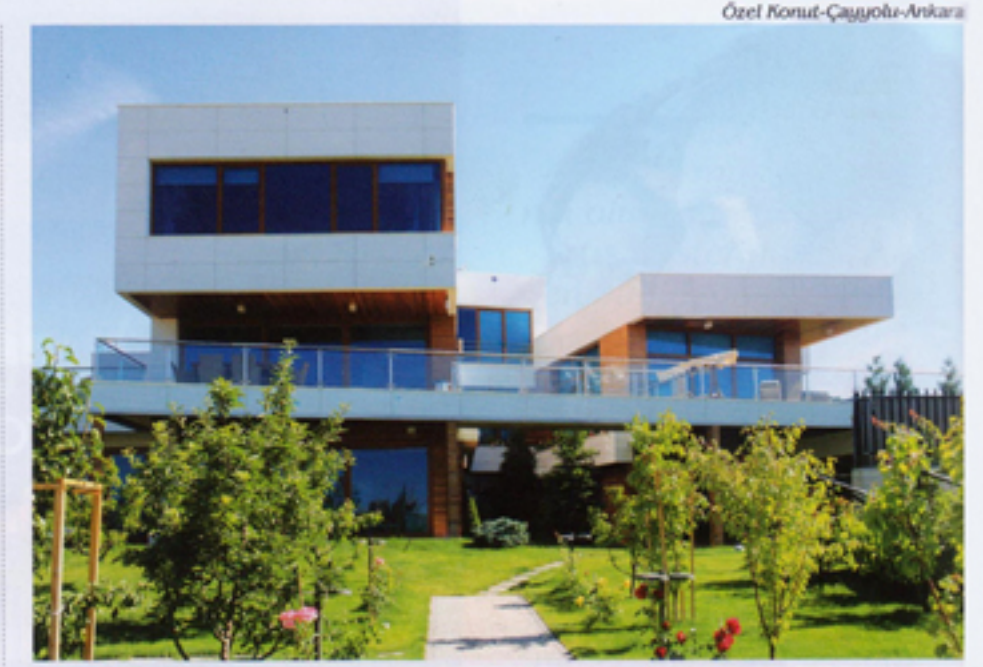

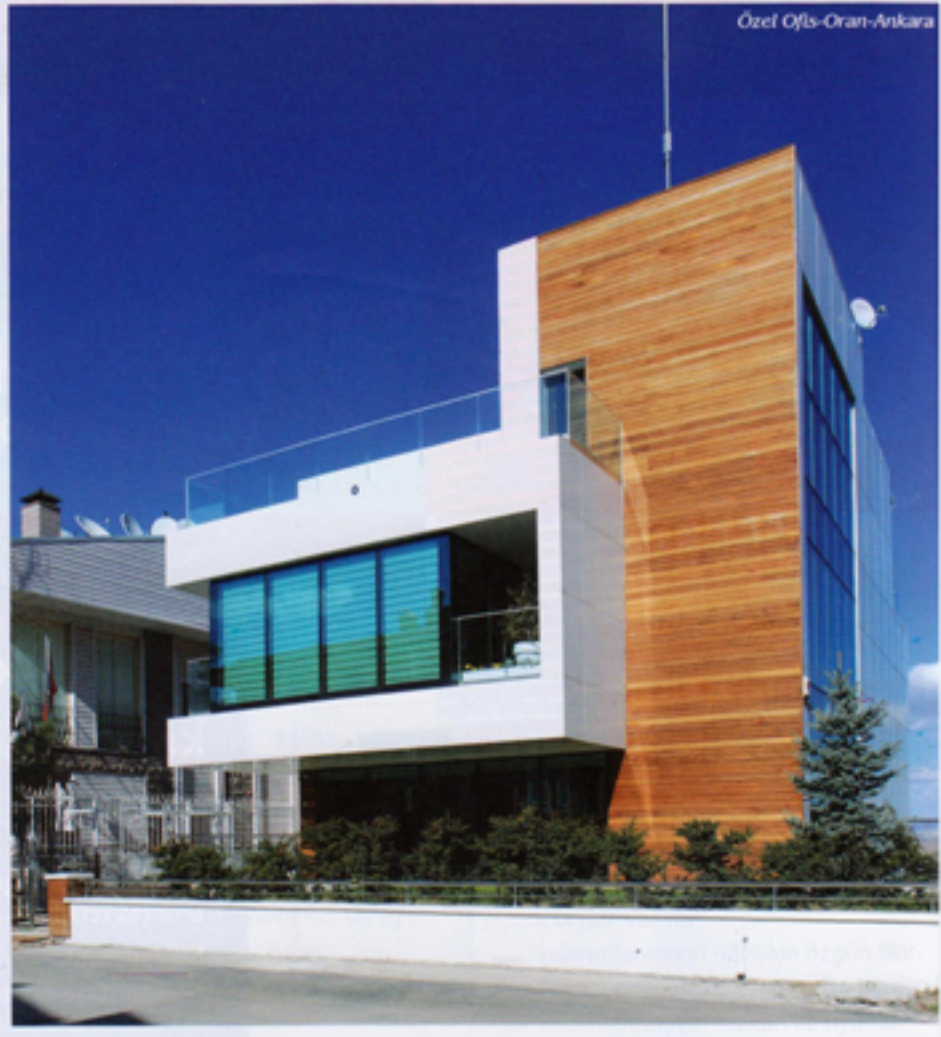

"Kentsel dönüsüm ülkemizde geç bile kalınmış bir konu. Tarihsel dokunun korunmasına kesinlikle önem verilmeli. Eskisinin yerine yenisinin yapılması anlayışı her yapı veya her mekan için geçerli olmamalı.'

Lady Sauna Spa Merkezi

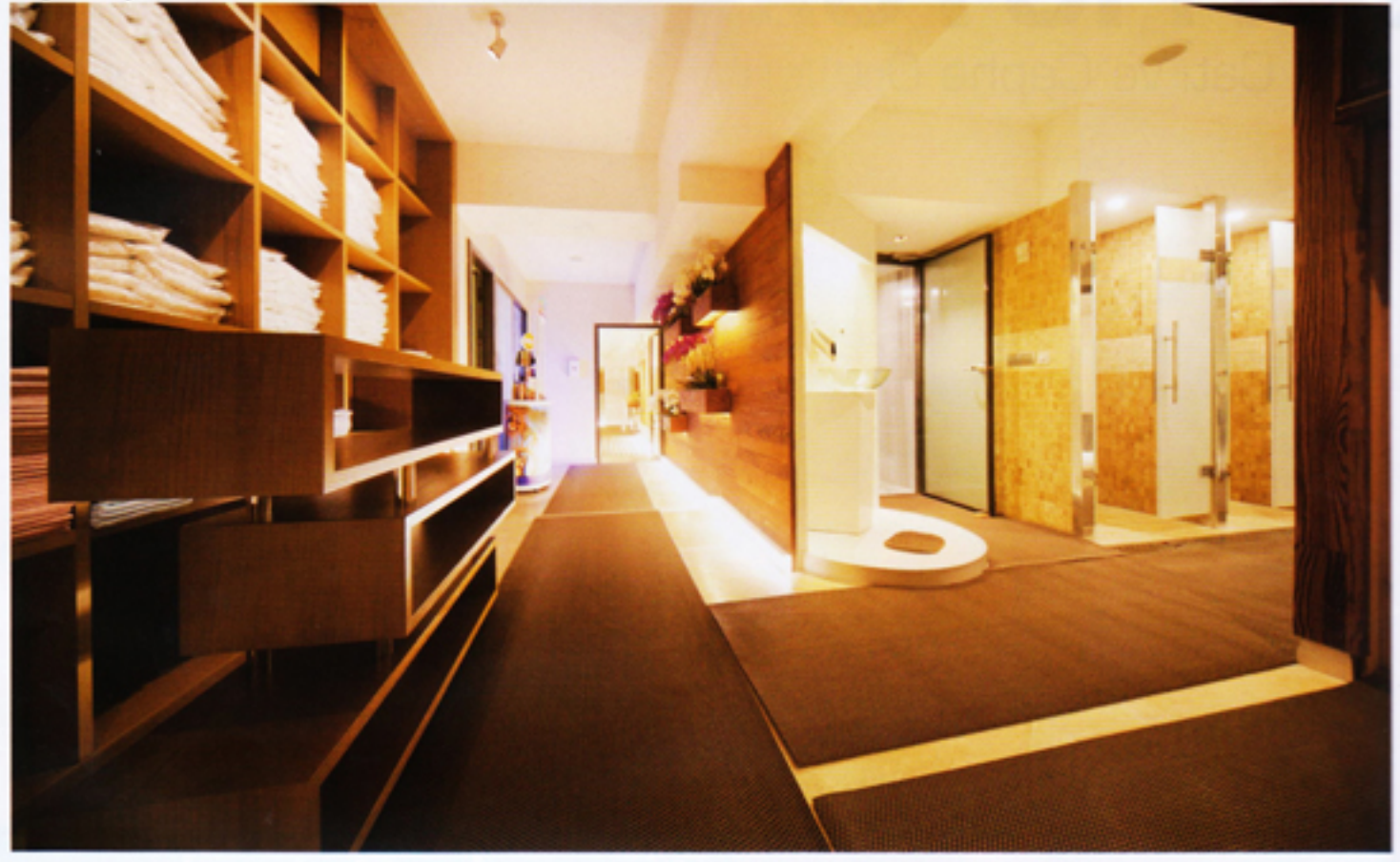

her zaman konforuna düşkün ve hep daha iyisini hedefliyor. Yatırım amaçlı konut satın alan kişi sayısı göz ardı edilemeyecek kadar fazla ama bu orandan daha fazlası yerleşik düzen standartlarını yükseltmek için alım gerçekleştiriyor. Dolayısıyla, iyi tasarımlar ve özellikli mimari projeler her zaman çevresine değer katmaya devam edecek. Diğer tarafta, görüntü kirliliği yaratan, mimariyi ön planda tutmayan, tamamen maliyetleri göz önünde bulunduran is sahiplerinin ortaya çıkarttığı çok sayıda yapı bulunuyor. Firmamızın mimari ve iç mimari projeleri bir arada çözümleyerek, yatırımcının konsantre olması gereken konuları dağıtmadan, daha ekonomik biçimde sunması bu açıdan bir avantaj oluşturuyor.

#### Türkiye mimarisinin gelişimini değerlendirebilir misiniz?

Türkiye'de mimari projelendirme artık dünya standartlarında. Ülkemizde ve yurt dışında çok başarılı işlere imza atan meslektaşlarımız var, bununla gurur duyuyoruz. İstanbul proje geliştirme

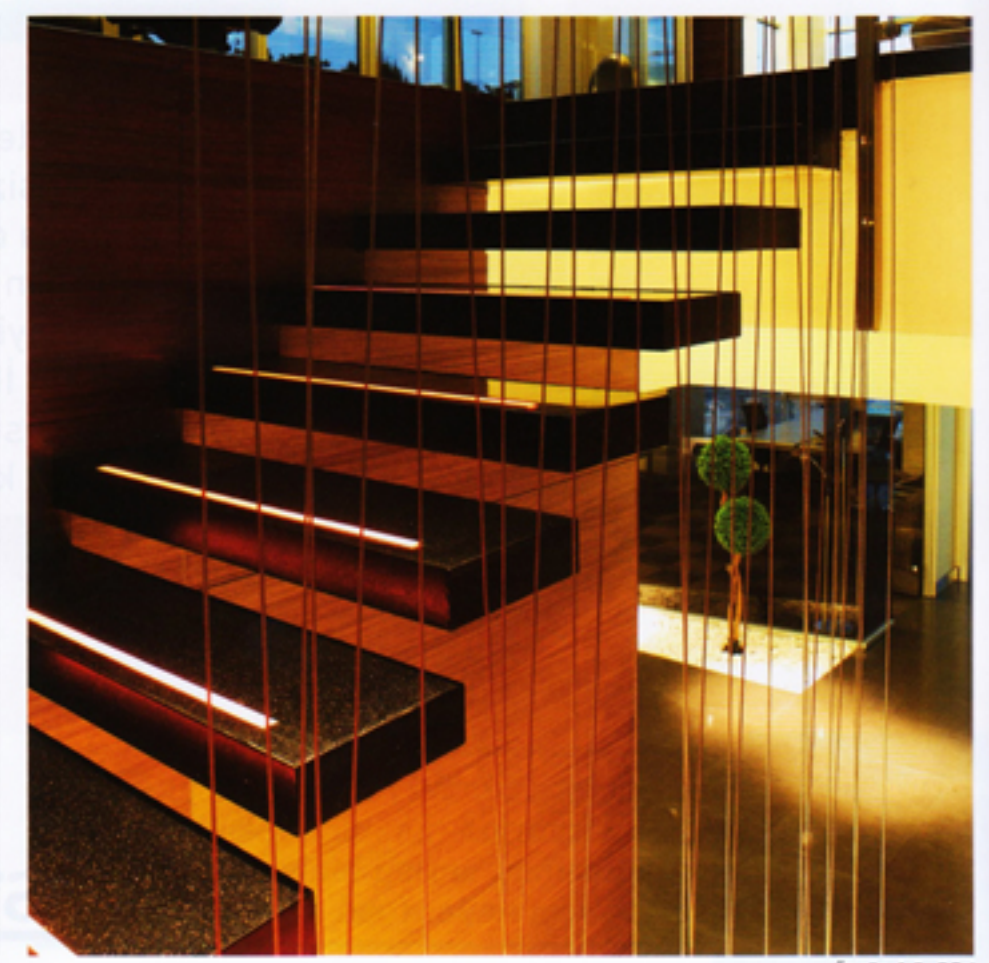

Özgün A.Ş. Ofisi

**Butikek Kafe** 

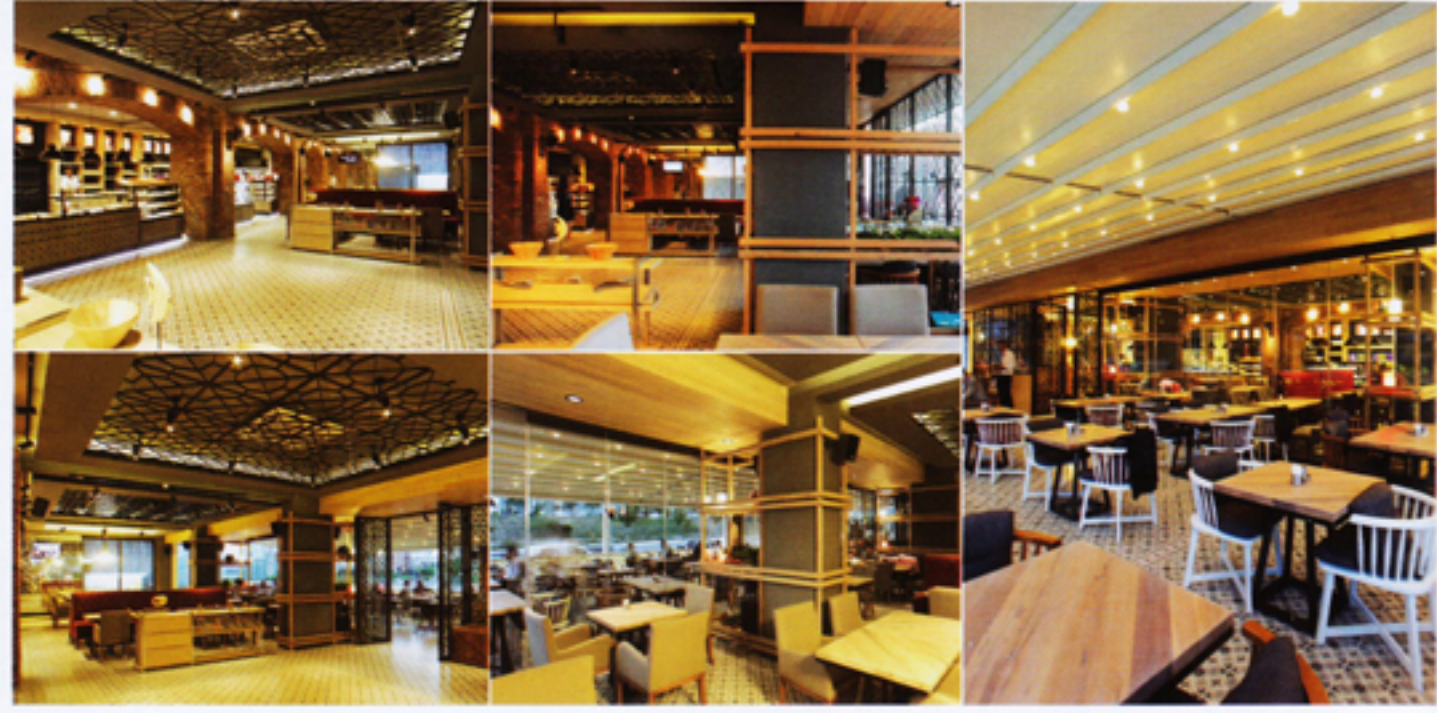

konusunda ilk sırada iken son dönemde. Ankara, İzmir vb. şehirler yakın takipteler. Mimari, tamamen ülke refahının ilerlemesine paralel olarak gelisim kaydediyor. Bundan on yıl sonra çok daha iyi noktalarda olacağımıza inanıyoruz.

### Bir mimar olarak ülkemizde yürütülen kentsel dönüşüm çalışmalarını nasıl izliyorsunuz?

Kentsel dönüşüm ülkemizde geç bile kalınmış bir konu. Tarihsel dokunun korunmasına kesinlikle önem verilmeli. Eskisinin yerine yenisinin yapılması

anlayısı her yapı veya her mekan için geçerli olmamalı. Tarihi binaların tek başlarına var olmalarındansa tarihi bir cerceve icinde bulunmaları, yaşanılacak alanları değerlendirecek ve şehir dokusunu bozmayacaktır.

### Son günlerde sıkça konuşulan sehirlerin bu kadar yükselmesini nasıl değerlendiriyorsunuz?

İstanbul tüm ülkeye ışık tutuyor. Bir bakıma izinden gidiliyor. Ciddi bir popülasyon ve ticari hareket var, sonuçları kaçınılmaz ve göz ardı edilemez.

#### Firma olarak 2013 yılı ve daha uzun vadeli beklentileriniz ve hedefleriniz nelerdir?

İki Derece Mimarlık önümüzdeki yıllarda seckin projelerle anılmayı hedefliyor. Son dönemde, insaat sektöründe önemli projelere imzamızı attık. 2014 yılında ise ünlü mobilya firmaları ile tasarımlarımızı paylaşmayı hedefliyoruz. Halen görüsmekte olduğumuz ve ön çalışmalarını sürdürdüğümüz tasarımlarımız bulunuyor. Böylelikle, çalışma alanımızı genişleteceğiz ve İki Derece'yi sık sık duyacaksınız. n

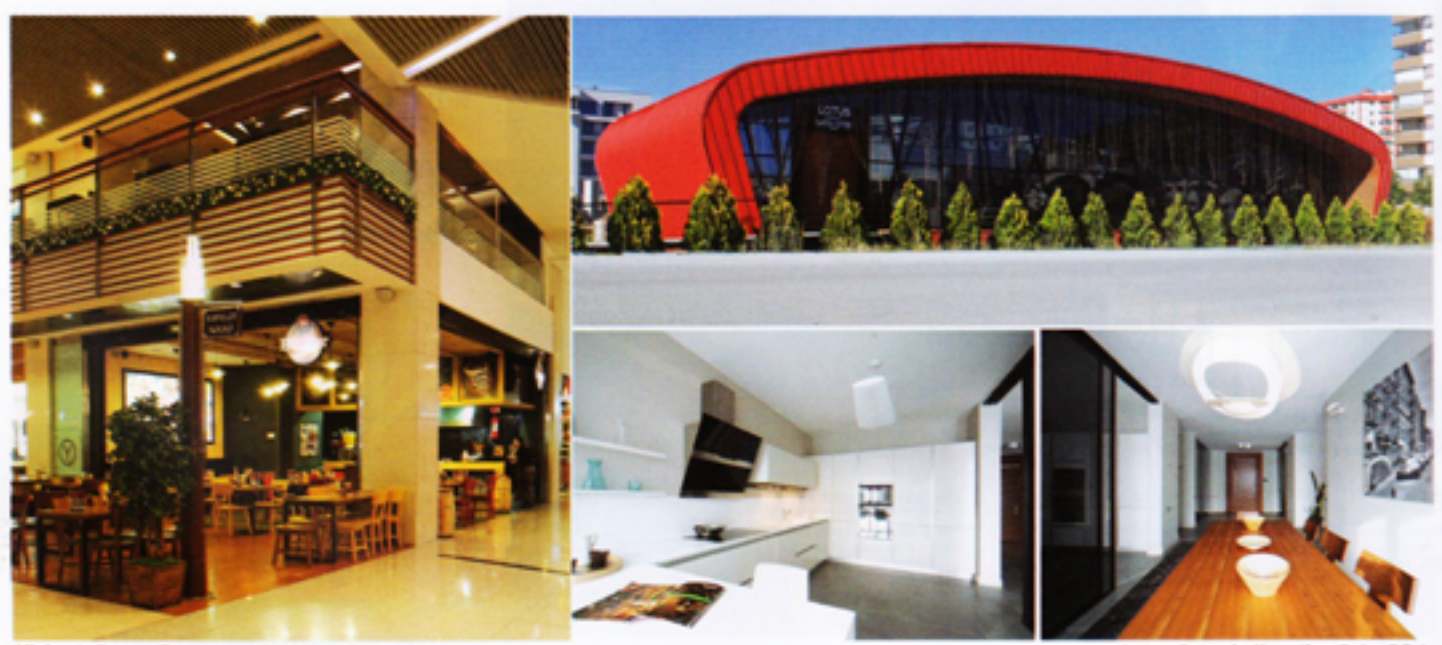

Mickey's Burger Restorant

Lotus Çayyolu Komztları Satış Ofisi